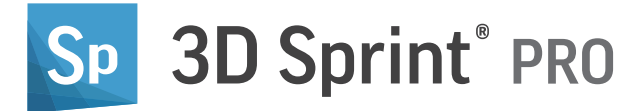

# Passez à un workflow professionnel

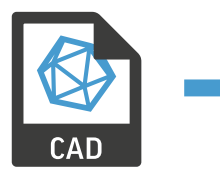

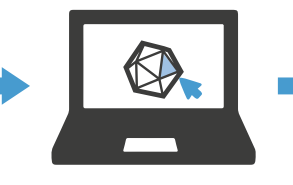

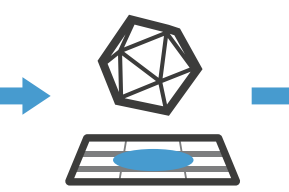

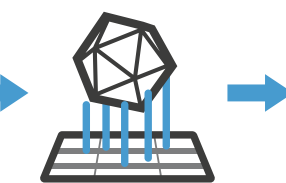

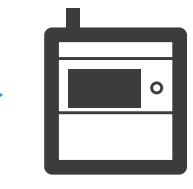

# IMPORTATION RÉPARATION PLACEMENT PRÉPARATION IMPRESSION

# Préparation plus simple des fichiers

– Importation CAO native

En plus de tous les formats pris en charge par 3D Sprint, 3D Sprint PRO prend en charge l'importation directe de fichiers CAO natifs à partir des principaux systèmes de CAO du secteur, tout en appliquant un contrôle de haute qualité de la conversion et de la tessellation. Par conséquent, 3D Sprint PRO réduit considérablement le besoin de réparer et de corriger les fichiers, raccourcit leur temps de préparation et facilite le processus, de la conception jusqu'à l'impression.

# Efficacité renforcée de la fabrication

- Supports finement ajustés

Améliorez la qualité des pièces imprimées et réduisez le temps d'impression et l'utilisation des matériaux grâce à des profils prédéfinis optimisés accompagnés d'une gamme complète de structures et de paramètres d'extraction des points d'ancrage. L'optimisation des structures de support grâce aux capacités améliorées de 3D Sprint PRO est un aspect important à prendre en compte pour l'efficacité globale de la production.

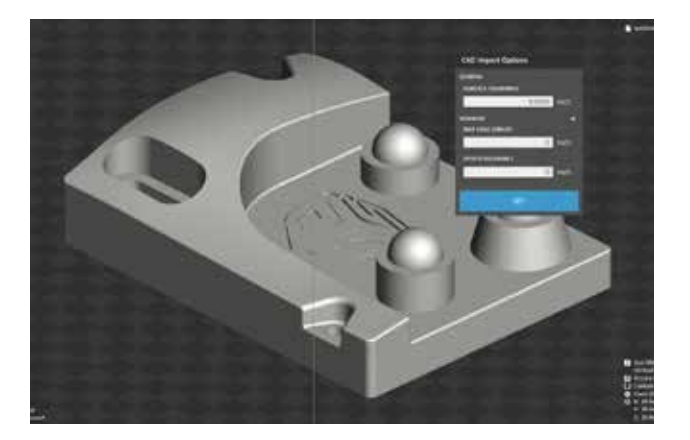

**Disponible dans 3D Sprint :**  STL, CTL, OBJ, PLY, ZPR, 3D Systems, FBX, IGES, IGS, STEP, STP, MJPDDD

**Disponible uniquement dans 3D Sprint PRO :** ACIS, CATIA, Creo, SolidWORKS, VDA-FS

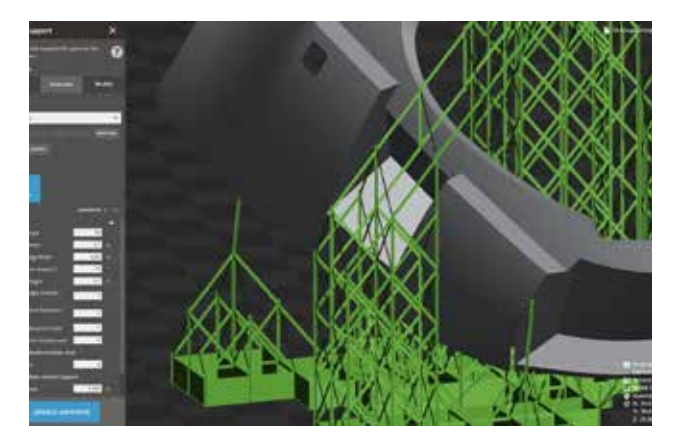

### Augmentez la productivité,

- Placement automatique

L'outil complet de placement automatique permet d'enregistrer des routines de placement personnalisées pour plus tard et élargit les options d'imbrication disponibles pour n'importe quel moteur d'impression de 3D Systems. Exploitez au mieux le volume de l'imprimante pour une efficacité maximale. Réduisez ou éliminez la nécessité de placer manuellement les pièces pour gagner un temps considérable et améliorer la productivité.

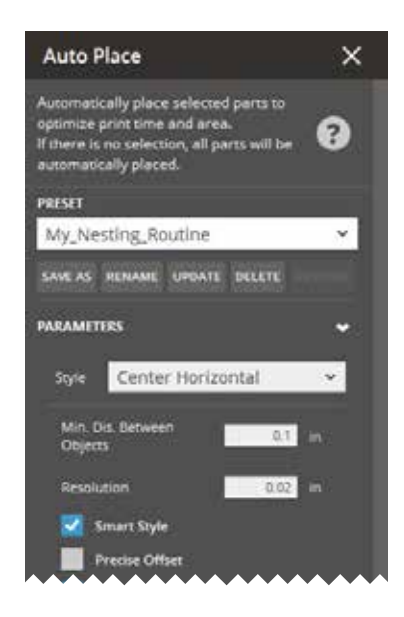

# Logiciels supplémentaires moins nécessaires

– Création et réparation fiables de polygones

La technologie de polygone intégrée à Geomagic™ permet d'appliquer facilement les opérations de modification et de réparation nécessaires aux données numérisées en 3D sans passer par un logiciel supplémentaire. Les utilisateurs disposent dorénavant de davantage de contrôle pour la sélection et la suppression des polygones, ainsi que sur le pontage de trous manuel et le remplissage avec contraintes d'arête, ce qui permet d'affiner la continuité des résultats.

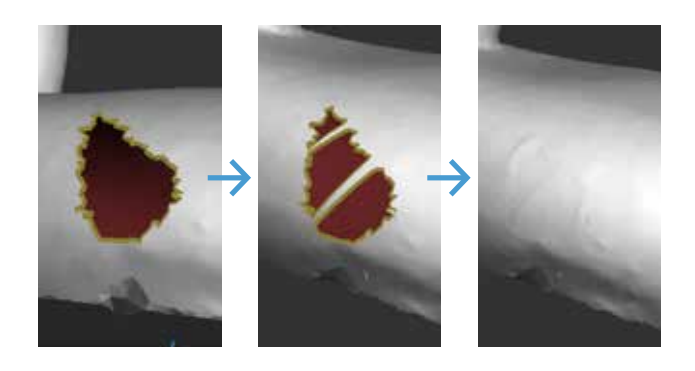

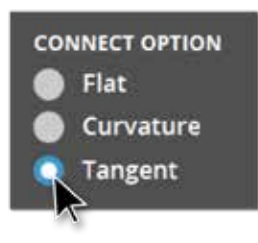

### Accélération de l'analyse

- Davantage de critères, un retour d'information plus rapide

Accélérez la découverte technique grâce à des critères d'imprimabilité personnalisables afin de mettre en place le contrôle qualité qui convient le mieux à votre processus unique. L'outil de mesure rapide sans modèle autorise une analyse dimensionnelle ininterrompue pendant n'importe quelle commande. Trouvez des options de visualisation supplémentaires pour isoler les composants critiques. 3D Sprint Pro offre de nombreuses possibilités pour raccourcir la boucle de retour d'information sur le plan technique.

# Fonctionnalités basées sur l'application

- Élargissez vos options en matière de préparation de la fabrication et des pièces

Maîtrisez vos workflows de fabrication additive grâce à des fonctionnalités pratiques conçues pour répondre aux défis réels de l'impression 3D. Retrouvez des ensembles de fonctionnalités étendus dans les commandes de modification de la pièce et de préparation de la fabrication de 3D Sprint Pro pour gérer davantage de problèmes et maximiser leur résolution locale.

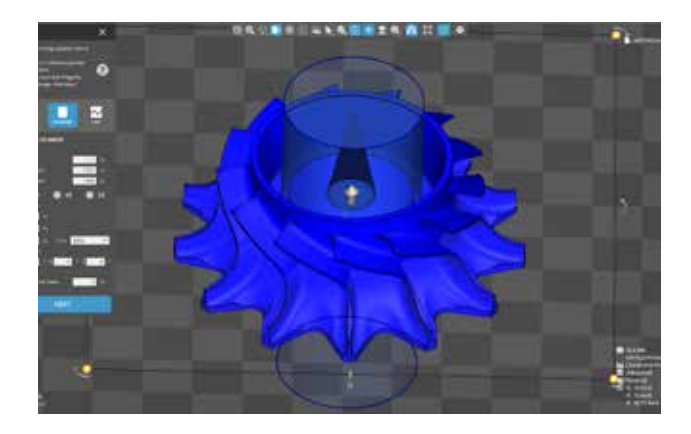

# Comparaison des fonctionnalités

– Toutes les imprimantes

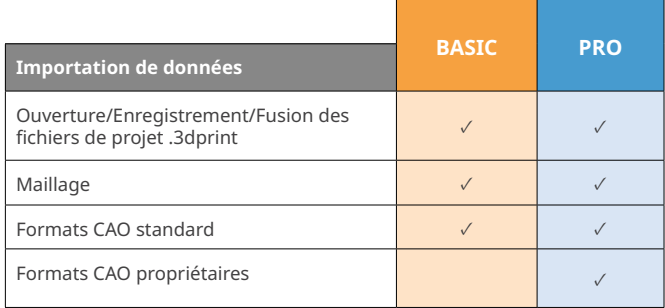

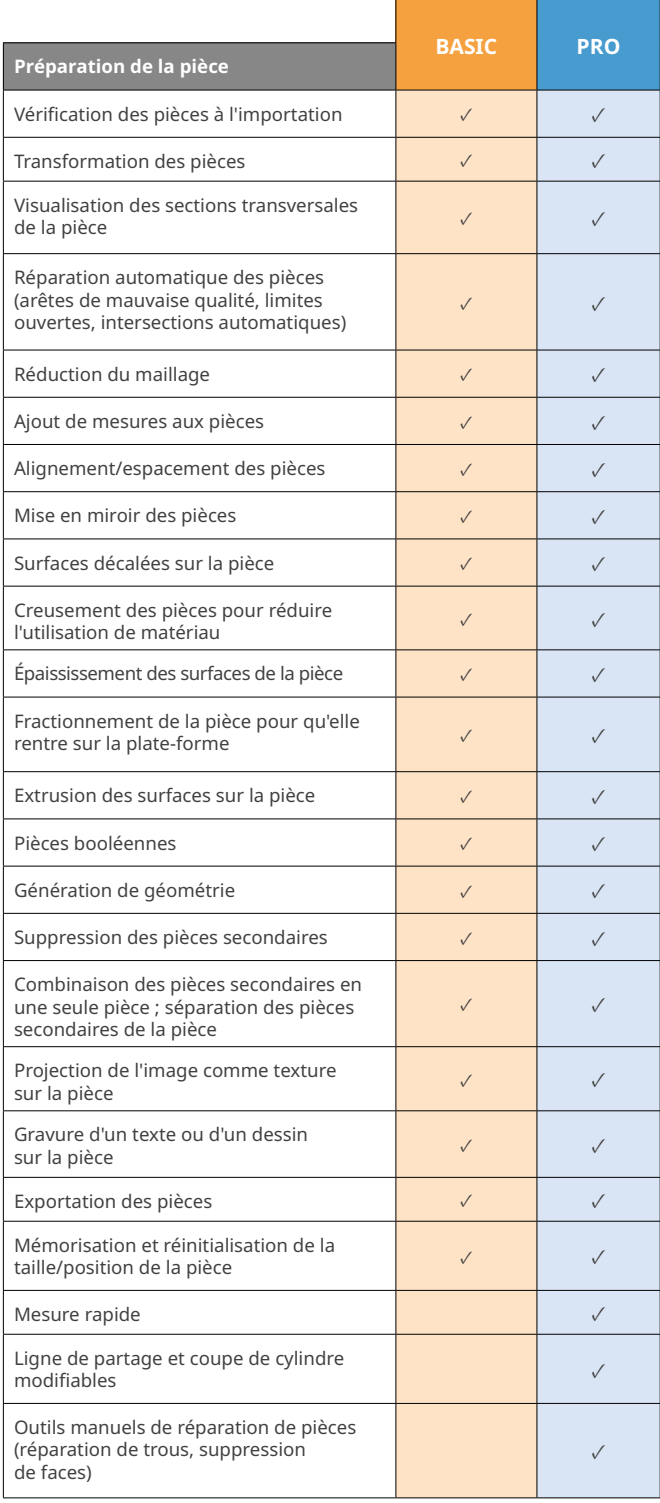

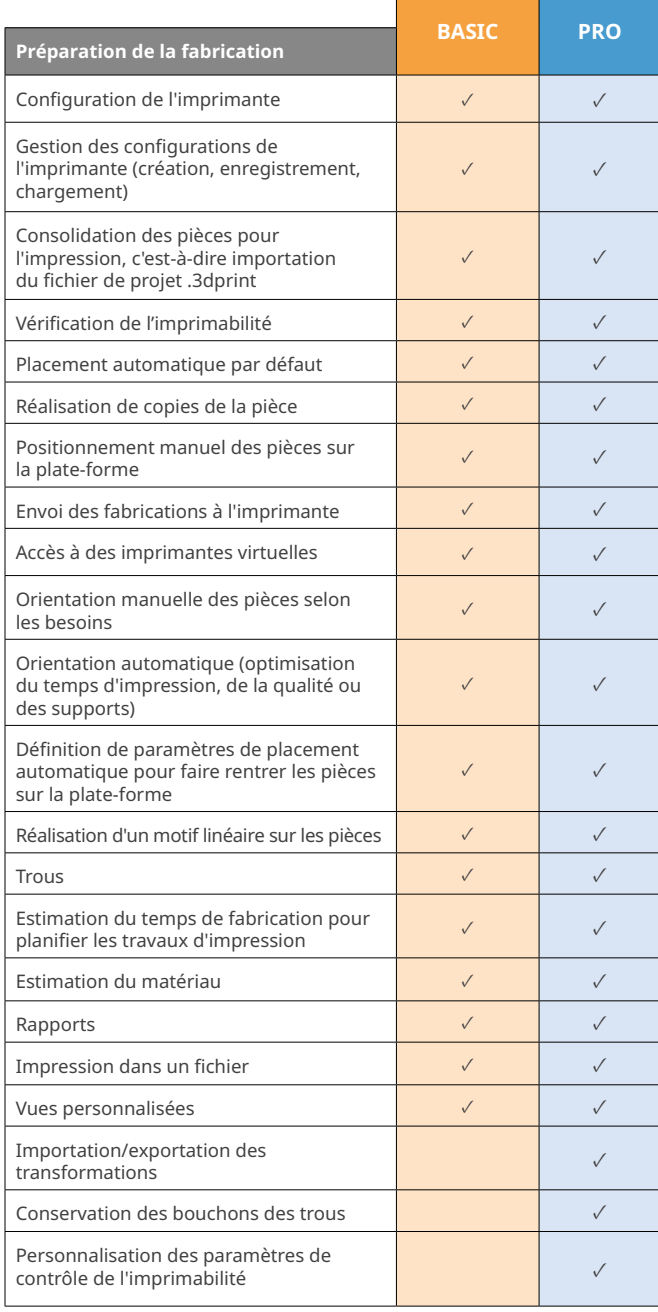

a kacamatan ing Kabupatèn Kabupatèn Kabupatèn Kabupatèn Kabupatèn Kabupatèn Kabupatèn Kabupatèn Kabupatèn Kabu

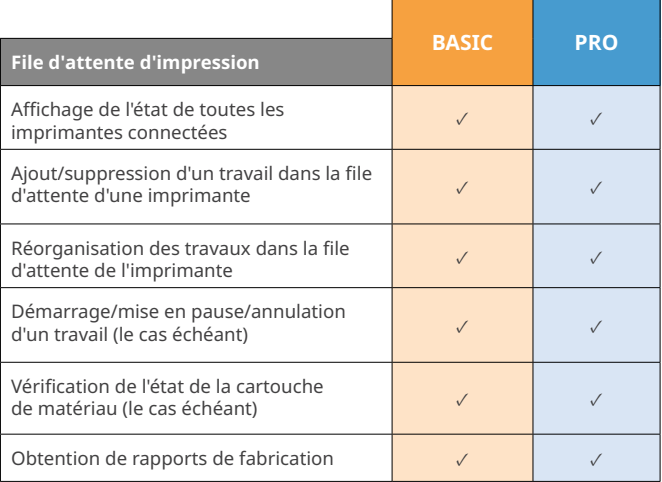

# Comparaison des fonctionnalités – SLS

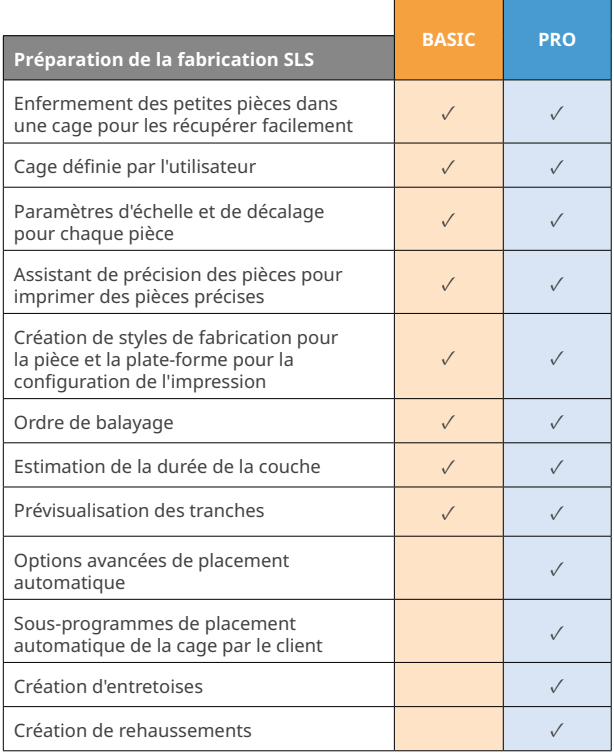

### Comparaison des fonctionnalités – Figure 4

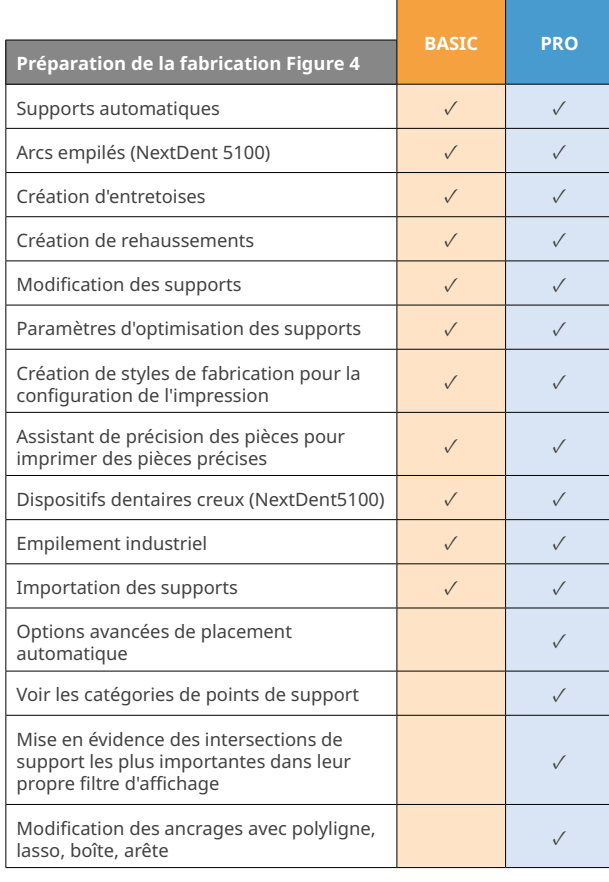

# Comparaison des fonctionnalités – SLA

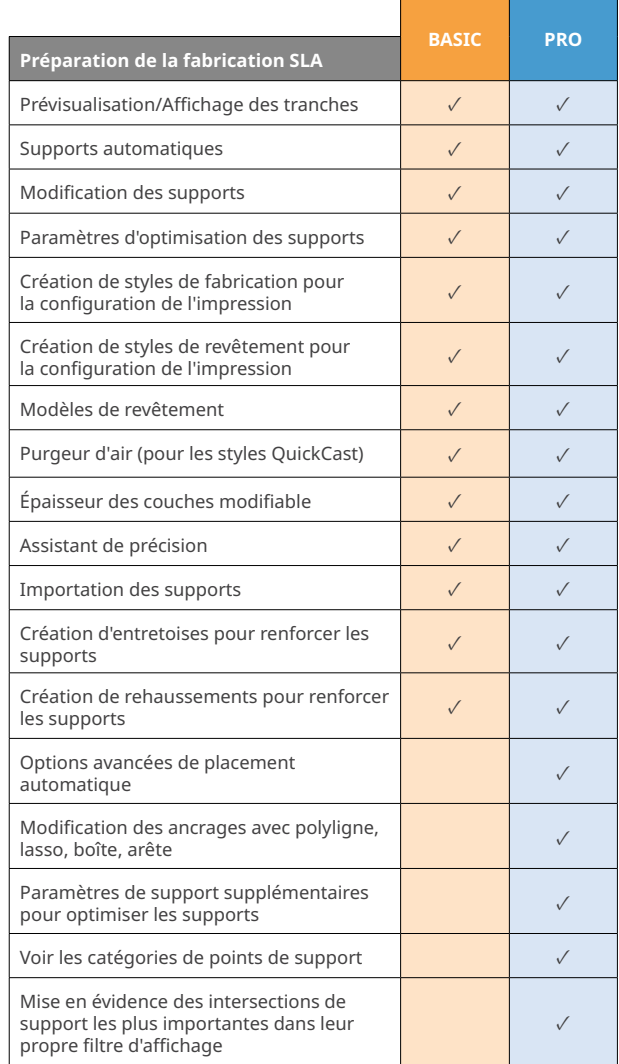

# Comparaison des fonctionnalités – MJP

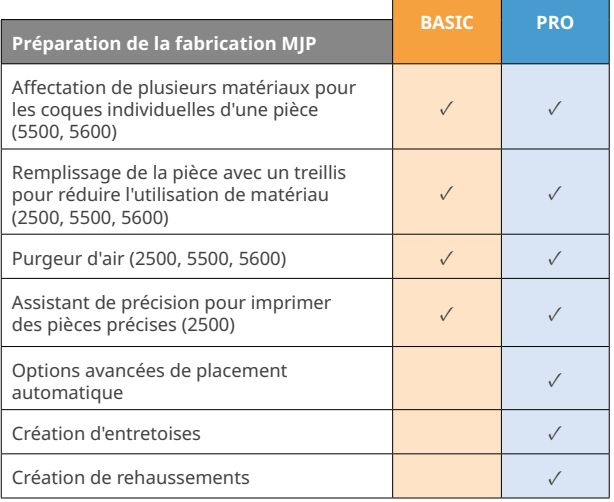

3D Systems propose une gamme complète de produits et services 3D, comprenant des imprimantes 3D, des matériaux d'impression, des services de pièces à la demande et des outils de conception numérique. Son écosystème prend en charge des applications avancées,<br>depuis l'atelier de conception des produits jusqu'à l'usine, en passant par la salle d'op entreprises des solutions visant à optimiser leurs conceptions, à transformer leurs workflows, à mettre des produits innovants sur<br>le marché et à développer de nouveaux modèles économiques. Sujet à changements sans préavis 3D Systems sont des marques déposées de 3D Systems, Inc. Toutes les autres marques appartiennent à leurs propriétaires respectifs.

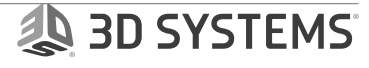